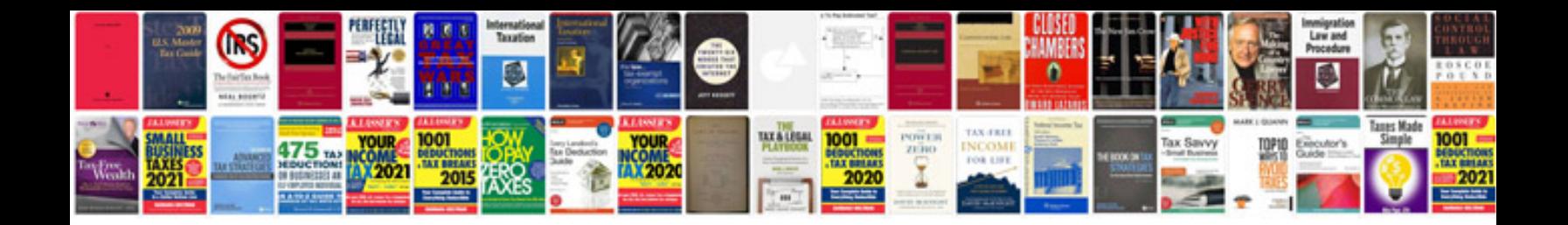

**Manual de windows xp**

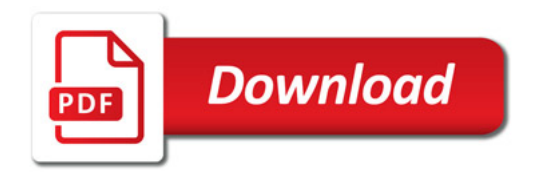

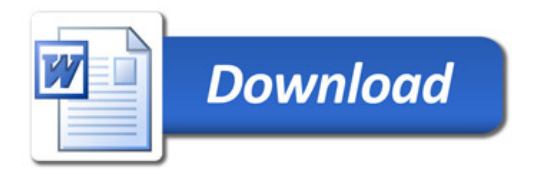